# **API Dict**

# **Get the list of available dictionaries**

# **Endpoint**

<https://api.pons.com/v1/dictionaries>

# **Building the request**

- We are expecting GET-Requests.
- All other parameters have to be appended to the Endpoint-URL as request parameters.

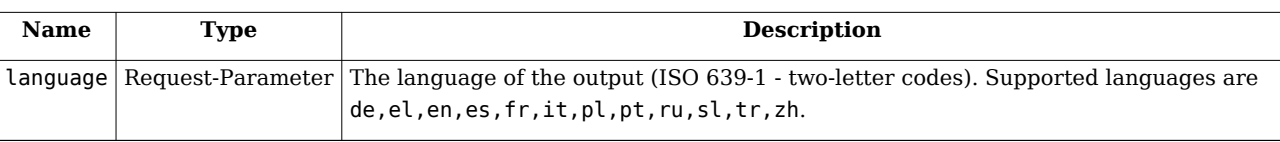

Example using wget:

```
wget -O - --no-check-certificate "https://api.pons.com/v1/
dictionaries?language=es"
```
# **Response**

- The response is sent in JSON format (see below).
- If an unsupported language was supplied, the response for the default language (english) will be delivered.

#### **Response content**

A list of available dictionaries:

- key is the internal name of our dictionary. For two-language dictionaries, it should consist of the two languages ordered alphabetically.
- simple label is built this way: "[translated language1] «» [translated language2]"
- directed label should be used if there is a direction involved (for example when displaying search results). The direction is implied in the key (i.e. plde means  $p1 \gg p$  de). This applies only to some languages (see example - you could not use simple\_label here)
- languages is a list containing the languages of the dictionary. Please note that some dictionaries may have only one language (at the time of writing: dede, dedx).

Example:

```
\lceil {
     "key": "depl",
     "simple_label": "niemiecki «» polski",
     "directed_label": {
       "depl": "niemiecki » polski",
       "plde": "polski » niemiecki"
     },
     "languages": [ "de", "pl" ]
```

```
 },
   [...]
]
```
# **Query dictionary**

### **Endpoint**

```
https://api.pons.com/v1/dictionary
```
## **Building the request**

- We are expecting GET-Requests.
- The request has to contain the credential (secret) in an HTTP-Header.
- All other parameters have to be appended to the Endpoint-URL as request parameters.

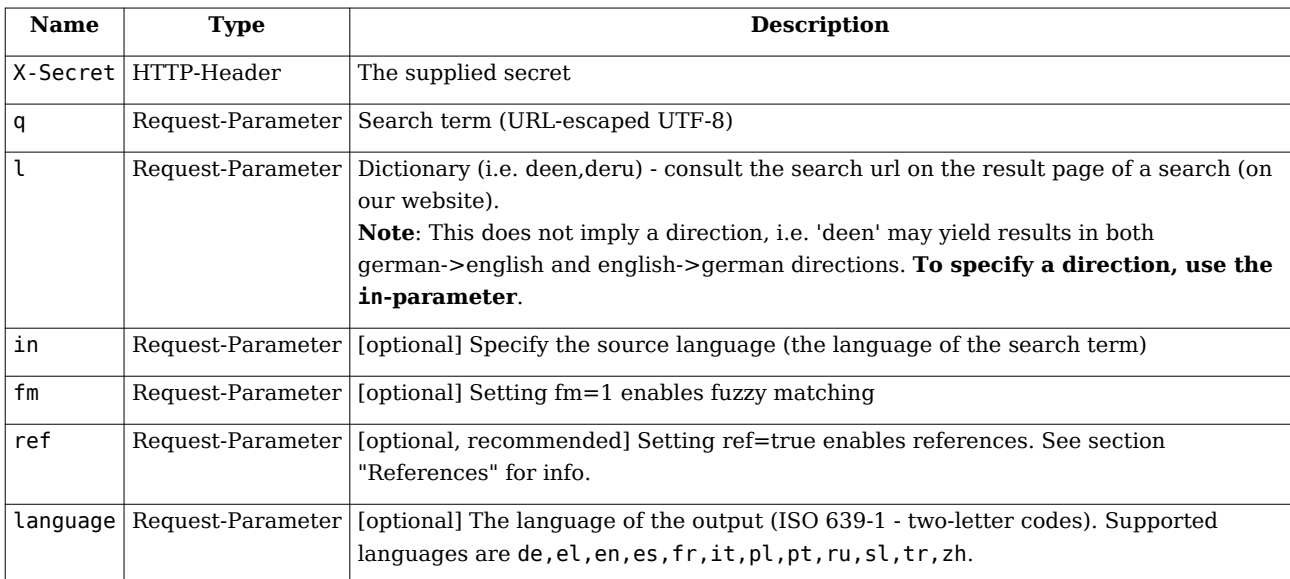

Example using wget:

```
wget -O - --no-check-certificate --header "X-Secret: 
42fb9ad885b2bb49d8f1d187ce969f4a98ecfd5a8c1a32f14bc2e9f8df5765e4" 
"https://api.pons.com/v1/dictionary?q=casa&l=dees"
```
#### **Response**

- The response is sent in JSON format (see below).
- If an error occurs, please consult the following table for possible reasons:

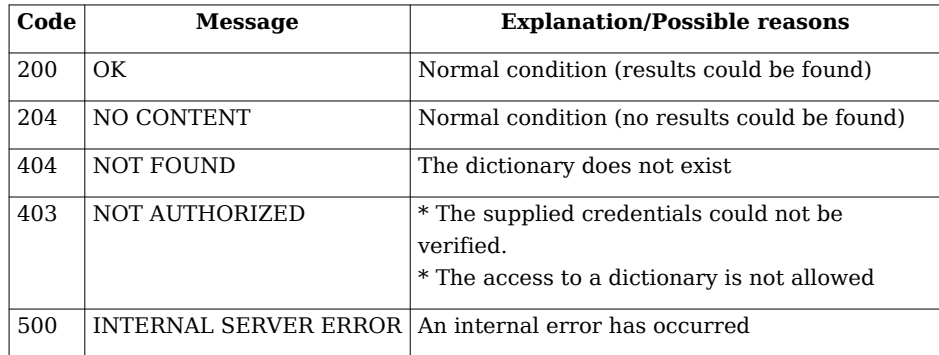

503 SERVICE UNAVAILABLE The daily limit has been reached

#### **Response content**

If results could be found, there should be objects for each direction. These objects contain

- a key "lang", that defines the source language and therefore the language direction and
- an object "hits", that contains the results for this language direction

#### **Responses with entries**

"hits" may contain objects of type "type"="entry" (for cursive items, also see definition below):

```
hits:
  \Gamma {
       type: "entry",
       opendict: true/false,
       roms: 
      \Gamma {
           headword: "headword",
           headword_full: "headword_full",
           wordclass: "wordclass (optional)",
           arabs: 
 [
\{ header: "header",
               translations:
 [
 {
                    source: "source",
                    target: "target"
                 },
 {
                    [next translation]
                 },
                 [...]
\sim 100 \sim 100 \sim 100 \sim 100 \sim 100 \sim 100 \sim },
\{ next arab
             },
             [...]
 ]
         },
         { 
           [next rom]
         },
```

```
 [...]
      ]
   },
   { 
      [next entry]
   },
   [...]
 ]
```
Example:<https://api.pons.com/v1/dictionary?q=Haus&l=deen>

#### **Note:**

For formatting the results, you may have a look at the (css) styles used on our website.

#### **Responses with translations**

If no entries could be found, we search for translations, so there may be responses that only contain these:

```
hits:
  \sqrt{2} {
        type: "translation",
        opendict: true/false,
        source,
        target
      },
      { 
        next translation
      },
      [...]
   ]
```
Example:<https://api.pons.com/v1/dictionary?q=to%20care%20for&l=deen>

#### **References**

Some entries contain references to other entries. If the request-parameter ref=true is given, these references will be included in the response, too. Referenced entries are then marked with the type entry\_with\_secondary\_entries. The primary entry is the contained under the key primary\_entry, the references in an array under the key secondary entries. All entries are syntactically equal to entries as defined above.

Example:<https://api.pons.com/v1/dictionary?q=went&l=deen&ref=true>

```
hits:
  \sqrt{2} {
        type: "entry_with_secondary_entries",
        primary_entry:
          {
             type: "entry",
```

```
 roms:
[book] [book] [book] [book] [book]
 {
                        headword: "went",
                        [...]
 }
 ]
            },
         secondary_entries:
           \Gamma {
                  type: "entry",
                  roms:
 [
 {
                            headword: "go",
                             [...]
denotes the control of the second property of the second property of the second property \}\sim 100 \sim 100 \sim 100 \sim 100 \sim 100 \sim 100 \sim },
\overline{\mathcal{L}} next secondary entry
               },
               [...]
            ]
      }
   ]
```
# **Definitions**

Here are some definitions we are using in this context:

#### **Roms**

A *rom* contains a *headword* and linguistic data related to this *headword*. The *headword* is usually the word you would lookup in a printed dictionary.

*headword full may include additional information, such as phonetics, gender, etc...* 

For each part of speech there is one *rom* (roman numeral). For example "cut" may be a noun, adjective, interjection, transitive or intransitive verb and has the *roms* I to V.

## **Arabs**

An *arab* contains a *header* (arabic numeral) and stands for a specific meaning of the *headword* described in the *rom*. For example, the "substantive"-*rom* of "cut" has 12 *arabs*.

#### **translations**

A *translation* contains a *source*/*target*-pair (the actual translations).